#### **УТВЕРЖДАЮ УТВЕРЖДАЮ Генеральный директор Заместитель директора ОООКсНГТФ «ВИБРОН» по производственной метрологии «ВНИИМС»** ECKOM Иванникова **п Дунаевский**  $M.$ П, M.II  $4960$ 2020 **г.** 2020 **г.** m

**Государственная система обеспечения единства измерений**

# **ДАТЧИКИ ВОЗДУШНОГО ЗАЗОРА**

## **СЕРИИ ДВЗ**

Методика поверки 4277-010-95218262-2020 МП

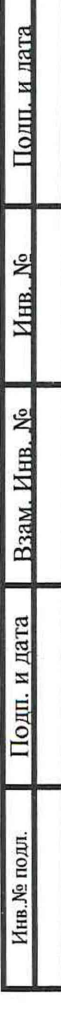

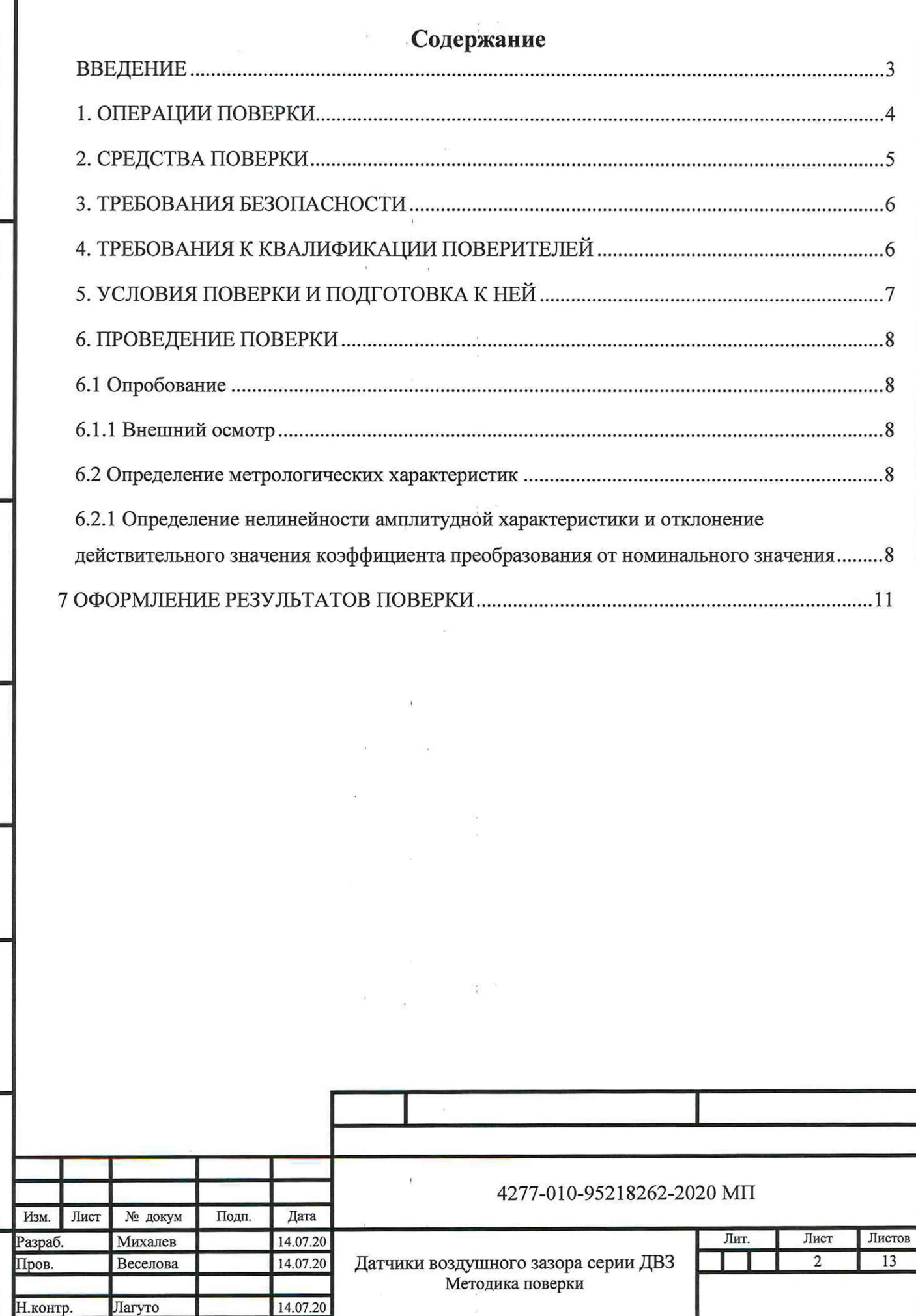

.Гл.инженер

Перв. примен.

Справ. *№* 

Полп. и лата

HHB. No

Подп. и дата Взам. Инв. №

Инв. № подл.

Веселова

14.07.20

#### ВВЕДЕНИЕ

**Настоящая методика поверки (МП) распространяется на датчики воздушного зазора серии ДВЗ и устанавливает методику их первичной поверки, поверки после ремонта и периодической поверки.**

**Датчики воздушного зазора серии ДВЗ (далее - датчики) предназначены для измерения воздушного зазора между статором и полюсами ротора электрогенераторов и электродвигателей.**

**Датчики воздушного зазора выпускаются двух модификаций ДВЗ-25, ДВЗ-50 имеющих диапазоны измерения 5...25 мм, 10...50 мм соответственно.**

**Датчик воздушного зазора состоит из чувствительного элемента, нормирующего усилителя, встроенного в кабель датчика и блока согласования с нормированным широкополосным токовым выходным сигналом.**

 $\begin{array}{c} \bullet \\ \bullet \\ \bullet \end{array}$ 

**Блок согласования настраивается индивидуально под каждый чувствительный элемент. Комплектность поверяемого датчика определяется паспортом.**

**Интервал между поверками:2 года.**

дата

Подп. и

ৼ Инв.

Lo

Взам. Инв.

и дата

Подп.

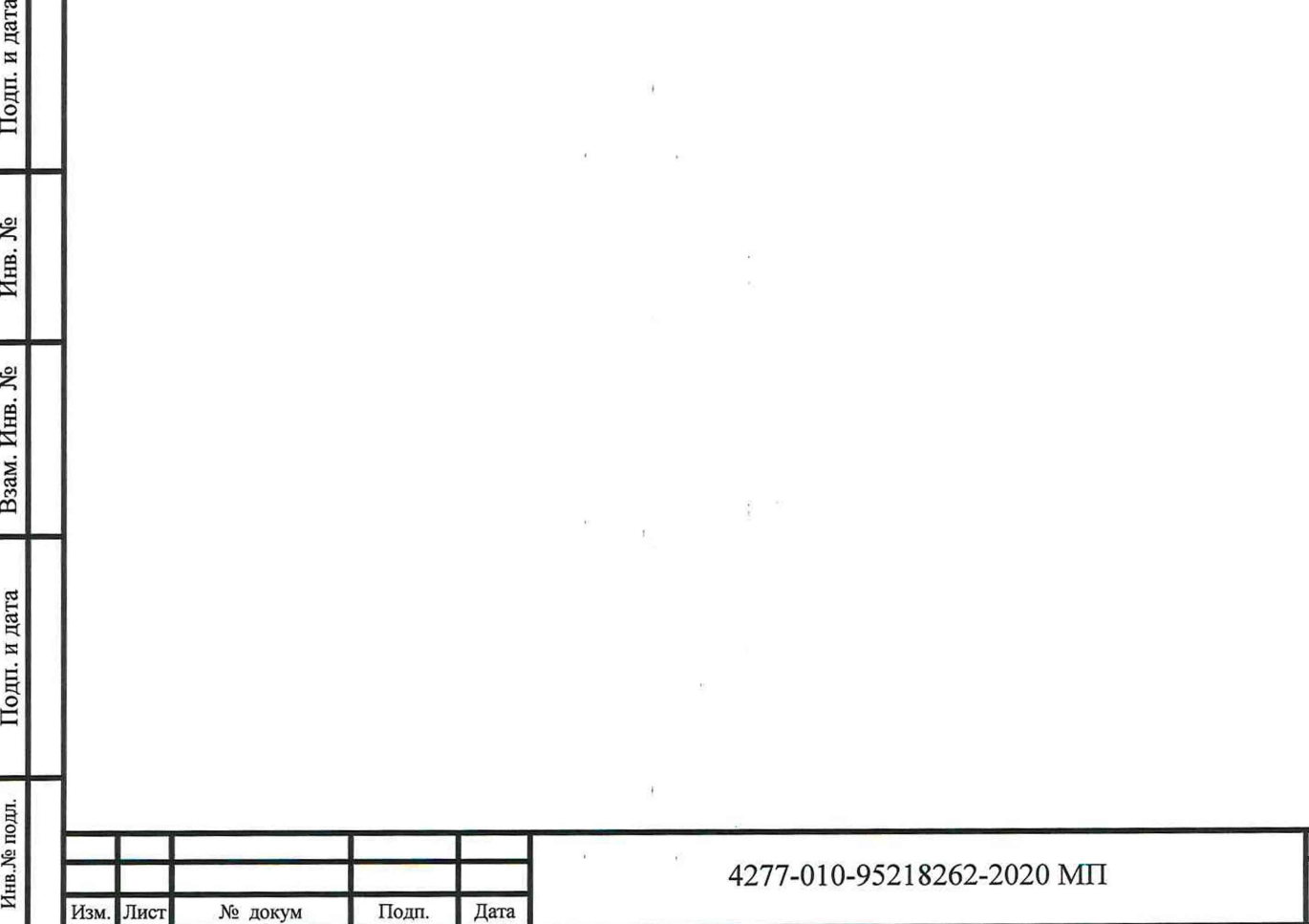

 $\frac{1}{k}$  .

## **1. ОПЕРАЦИИ ПОВЕРКИ**

**При проведении поверки должны быть выполнены операции, указанные в таблице 1. Таблица!**

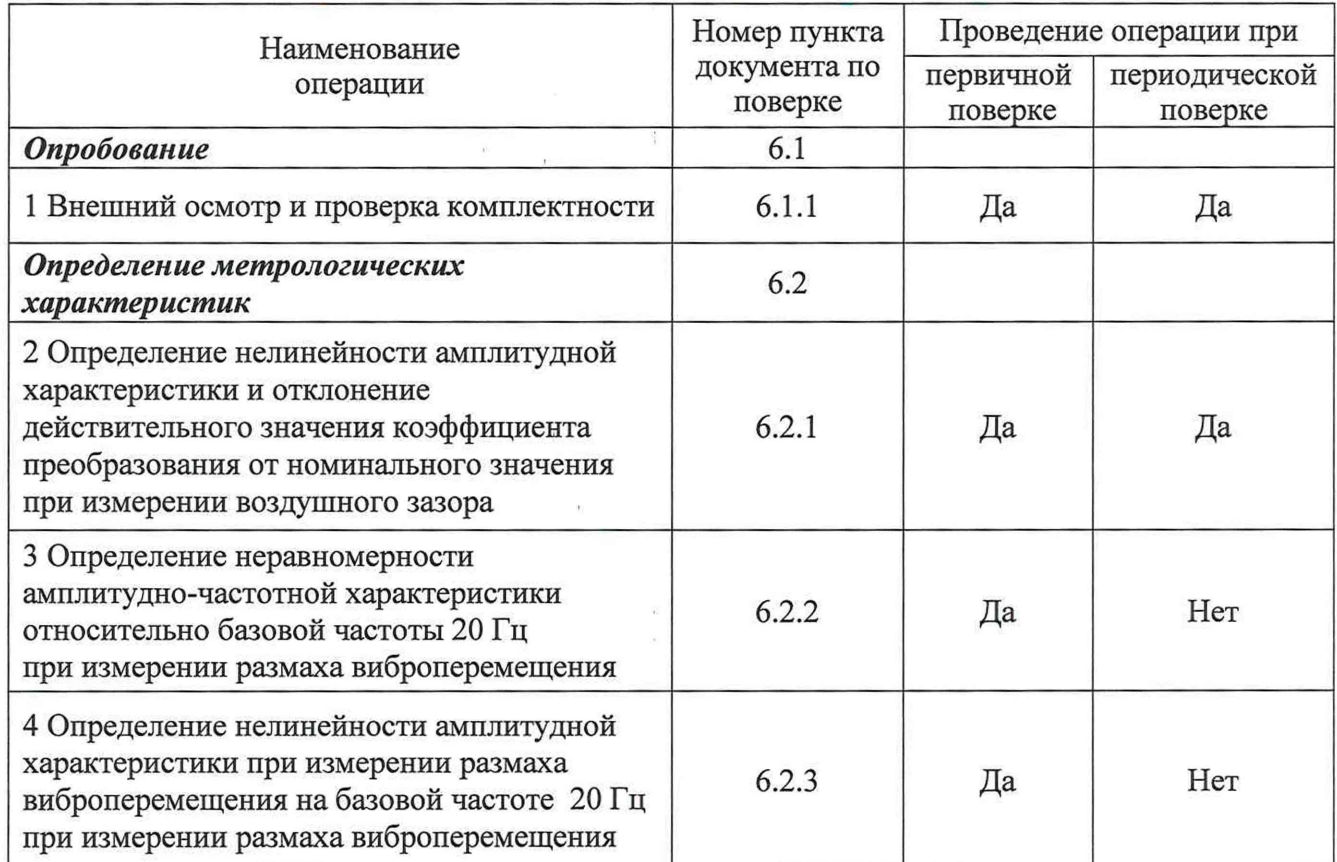

 $\bar{t}$ 

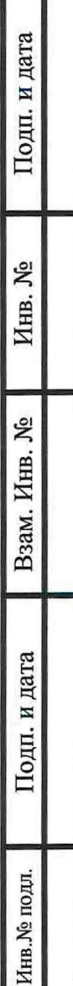

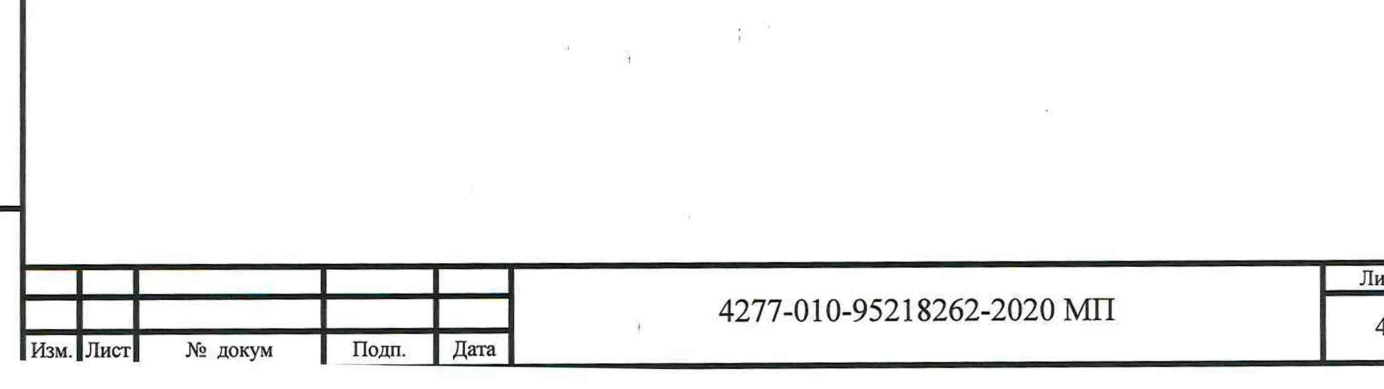

## **2. СРЕДСТВА ПОВЕРКИ**

**2.1 При проведении поверки должны применяться средства поверки и оборудование, указанные в таблице** 2 **.**

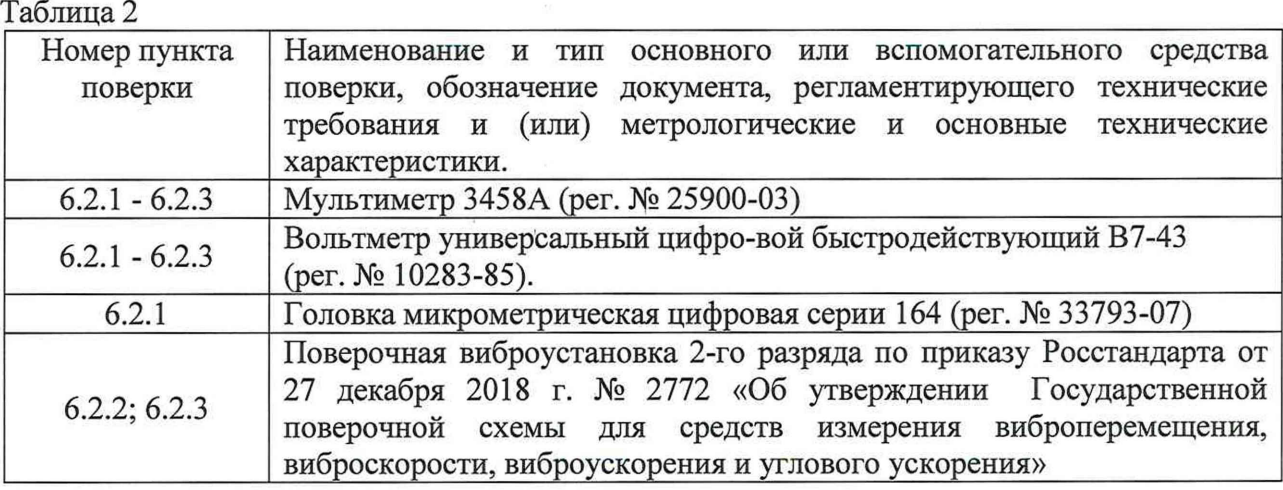

**Примечание - Допускается применение приборов других типов, обеспечивающих определение метрологических характеристик с требуемой точностью.**

**2.2 Все вышеуказанные средства измерения должны быть поверены органами государственной метрологической службы и иметь действующие свидетельства о поверке.**

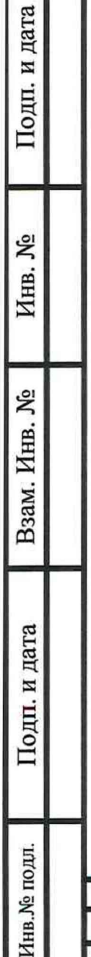

Η

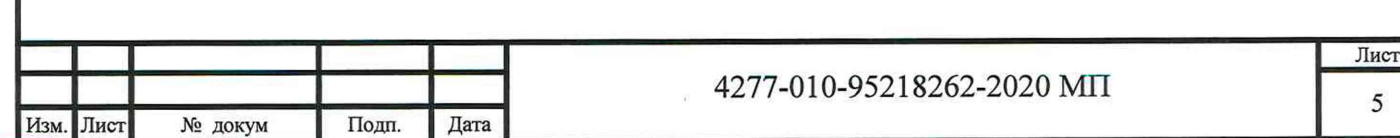

 $\frac{1}{2}$ 

#### **3. ТРЕБОВАНИЯ БЕЗОПАСНОСТИ I**

**3.1 При проведении поверки должны соблюдаться требования безопасности, установленные ГОСТ 12.1.019-2017, ГОСТ 12.2.091-2012 и эксплуатационной документацией фирмы-изготовителя.**

**3.2 Предусмотрите возможность заземления средств поверки и поверяемого средства у рабочего места для предупреждения поражения электрическим током.**

**3.3 Производите подсоединение средств поверки к поверяемому датчику при выключенном напряжении питания.**

## **4. ТРЕБОВАНИЯ К КВАЛИФИКАЦИИ ПОВЕРИТЕЛЕЙ**

**3.4 К поверке допускаются лица, имеющие необходимые навыки по работе с подобными СИ и ознакомленные с эксплуатационной документацией на датчики воздушного зазора ДВЗ.**

Подп. и дата

కి Инв.

Взам. Инв. №

(п. и дата

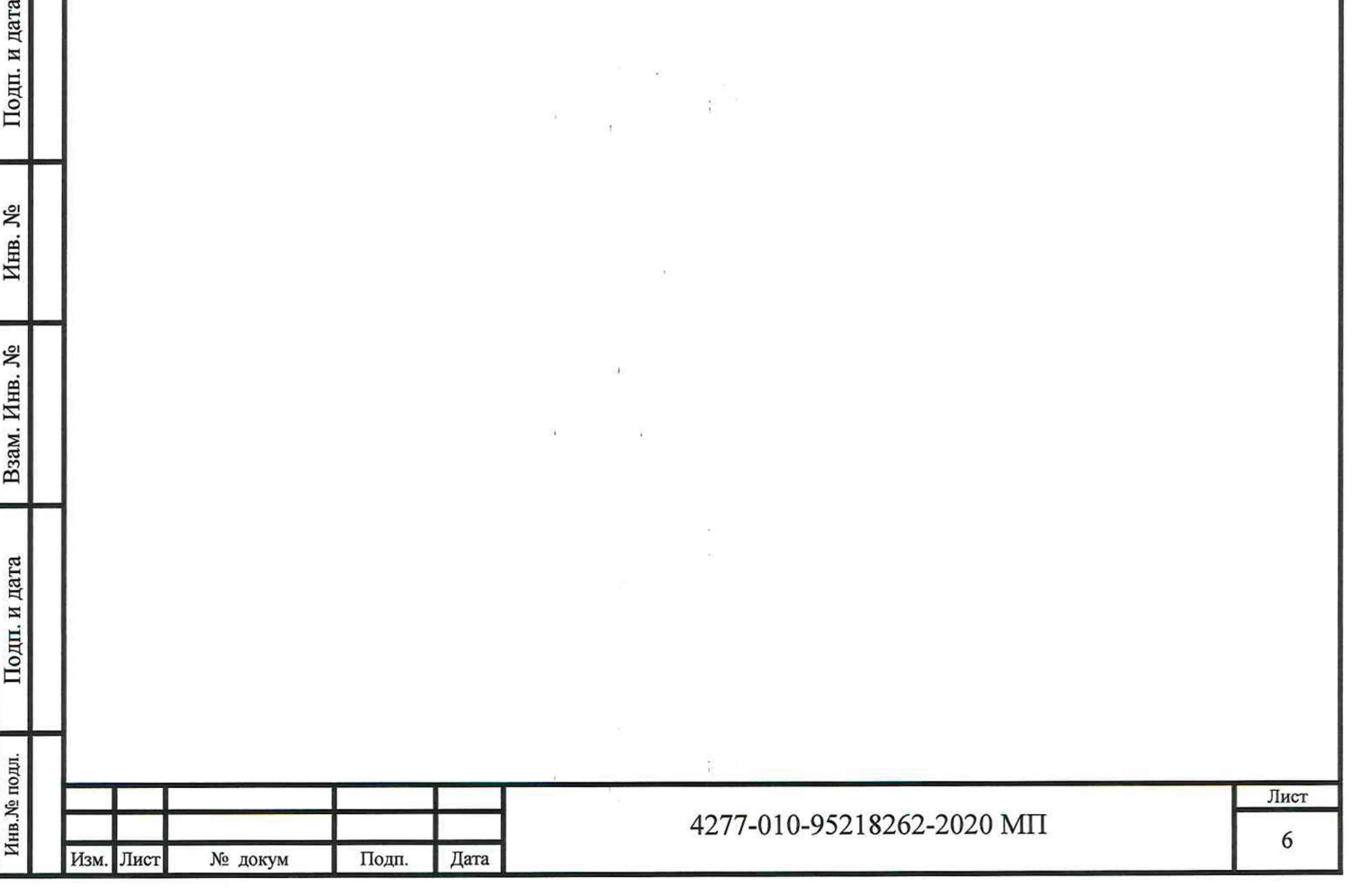

## **5. УСЛОВИЯ ПОВЕРКИ И ПОДГОТОВКА К НЕЙ**

### **5.1 При проведении поверки должны соблюдаться следующие условия:**

**температура окружающего воздуха, °С 15 - 25;** относительная влажность воздуха, % 40 - 80; атмосферное давление, кПа (мм рт.ст.) 96 - 104 (720 - 780).

**5.2 Перед выполнением поверки должны быть выполнены следующие подготовительные работы:**

- **1. Ознакомление с техническим описанием поверяемого датчика воздушного зазора серии ДВЗ в руководстве по эксплуатации.**
- **2. Проверка комплектности поверяемого датчика воздушного зазора серии ДВЗ по его паспорту.**
- **3. Подключение средств поверки к поверяемому датчику должно производится соответствии со схемами, приведенными в настоящей МП, при выключенном напряжении питания.**
- **4. Выполнено заземление средств поверки на рабочем месте.**
- **5. Включение и прогрев приборов в течение времени, указанного в эксплуатационной документации на соответствующие средства измерения.**

**Эталонные и вспомогательные приборы и приспособления должны быть подготовлены к выполнению поверки в соответствии с руководствами по эксплуатации на них.**

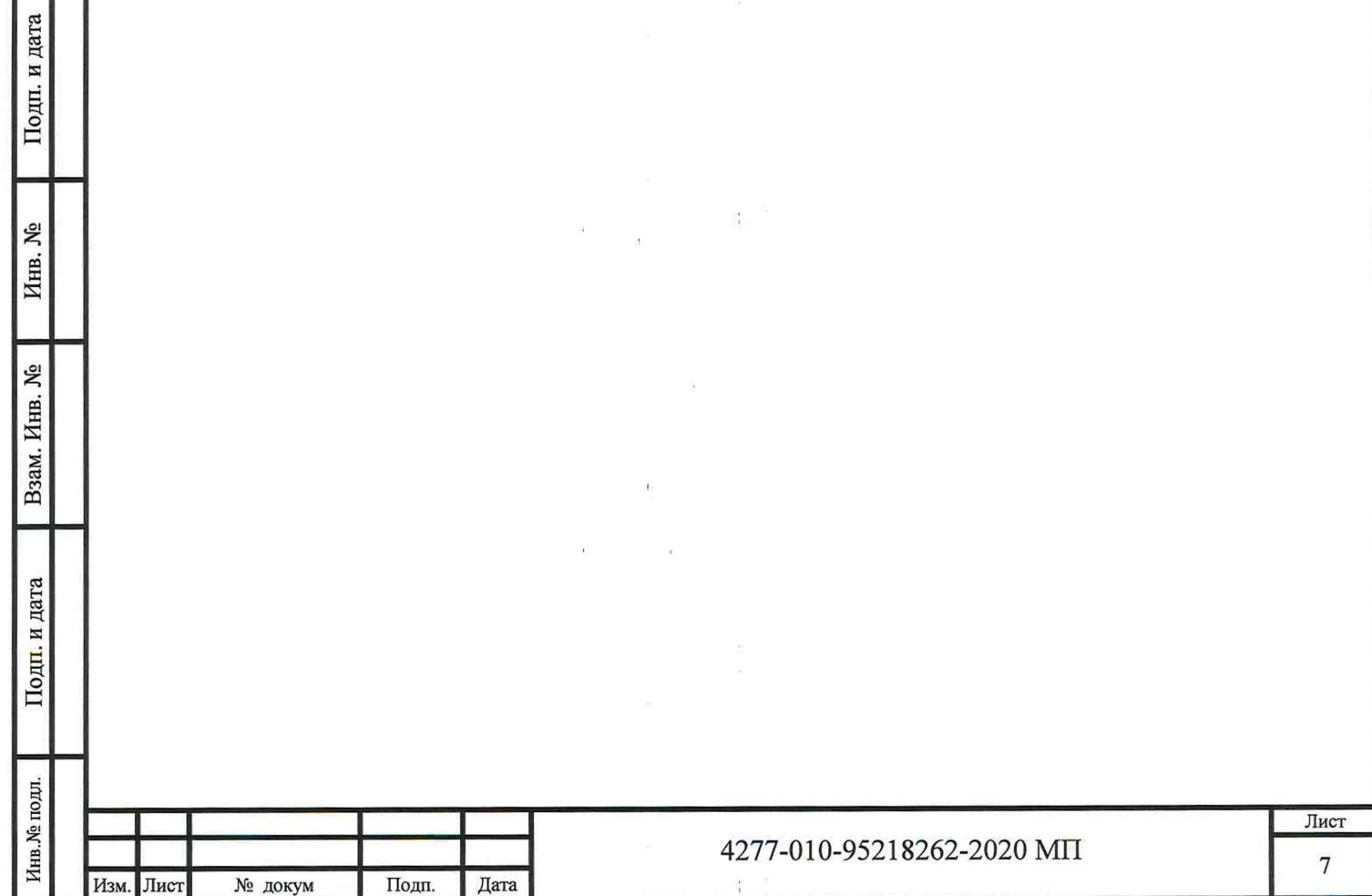

## **6. ПРОВЕДЕНИЕ ПОВЕРКИ**

#### **6.1 Опробование**

#### **6.1.1 Внешний осмотр**

При проведении внешнего осмотра обращайте внимание на:

- отсутствие механических повреждении корпуса, соединительных кабелей и электрических разъемов, влияющих на работоспособность датчика;
- соответствие комплектности и маркировки требованиям, установленным в эксплуатационной документации (руководстве по эксплуатации и паспорте) на датчик.

После внешнего осмотра, в случае несоответствия датчика хотя бы одному из вышеуказанных требований, его признают непригодным к дальнейшему применению и направляют в ремонт.

#### **6.2 Определение метрологических характеристик**

**6.2.1 Определение нелинейности амплитудной характеристики и отклонение действительного значения коэффициента преобразования от номинального значения при измерении воздушного зазора**

Подключить датчик в соответствии со схемой измерительной к вольтметру (рис.1).

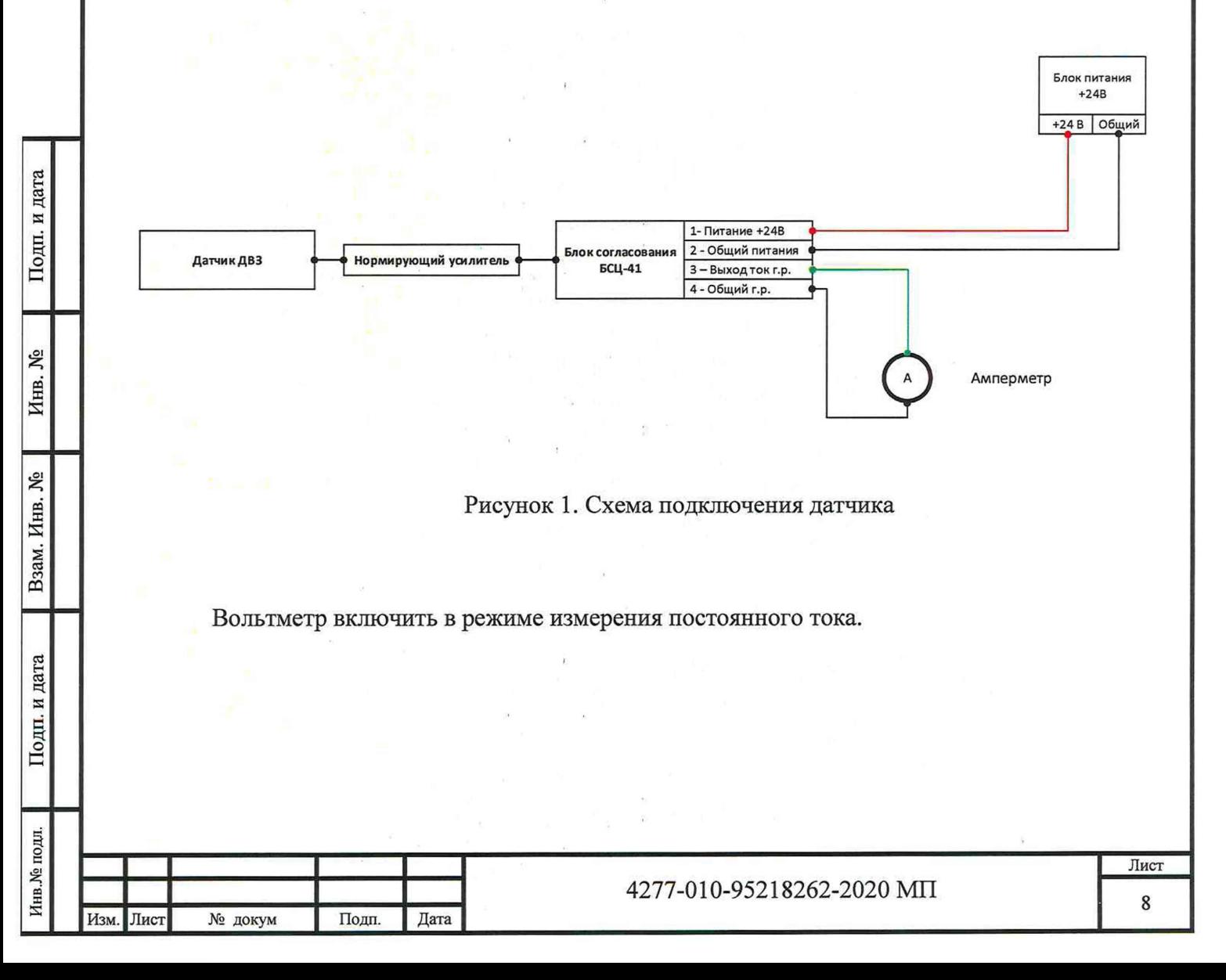

**Поверка проводится при помощи головки микрометрической цифровой серии 164 или штангельциркуля, установленной на специальном юстировочном устройстве (рис.**2**).**

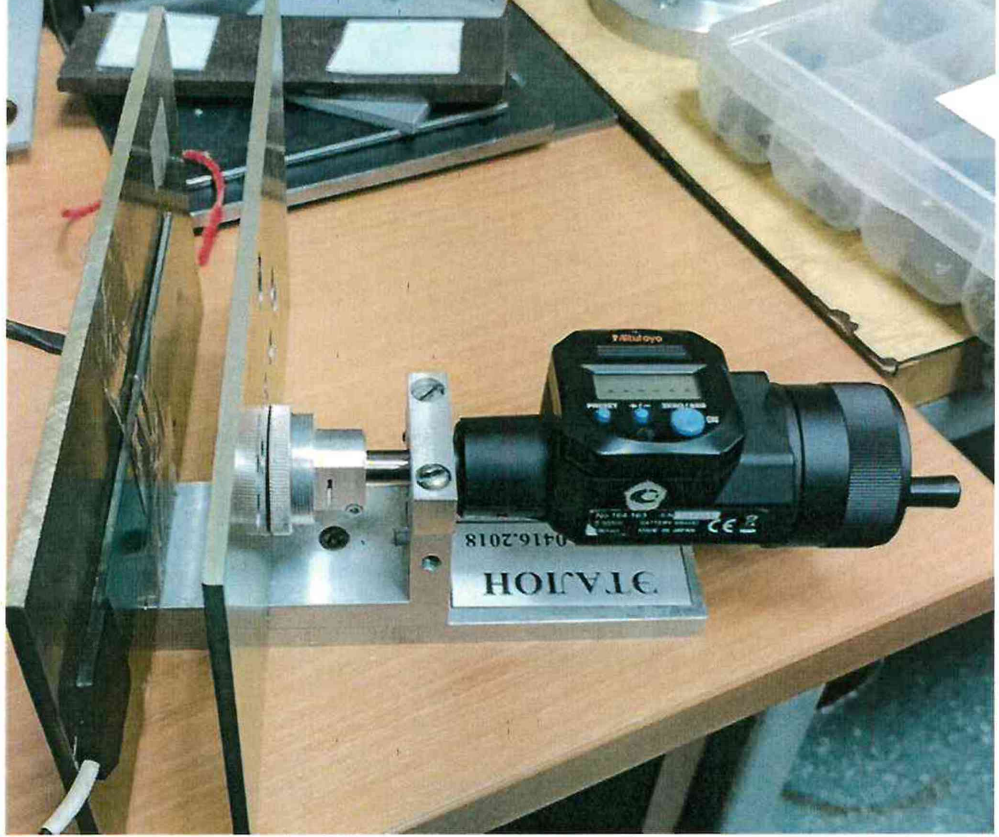

**Рисунок 2 - Юстировочное устройство для проверки ДВЗ**

**Приклеить датчик на юстировочное устройство при помощи двустороннего скотча. Сдвинуть пластины котировочного устройства, так чтобы зазор между датчиком и пластиной был равен нулю.**

Установить минимальный зазор (S<sub>min</sub>) и измерить значение тока (J<sub>min</sub>).

Последовательно задать зазор(S<sub>i</sub>) между датчиком и пластиной в соответствии с **таблицей 3.**

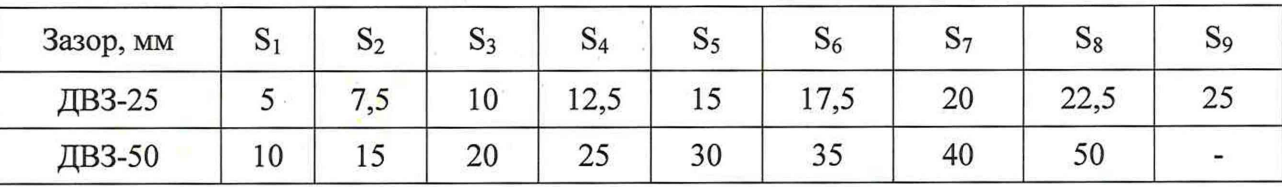

**Измерить выходное значение тока (J;) в каждой заданной точке и вычислить значение коэффициента преобразования** ( K ni) **по формуле:**

Инв.№ подл. I Подп. и дата I Взам. Инв. № I Инв. № I Подп. и дата

Взам. Инв.

дата

Іодп.

Инв. № подл

**SP** 

Подп. и дата

۶g Инв.

Изм. Лист № докум Подп. Дата

$$
K_{\Pi i} = \frac{J_i - Jmin}{S_i - Smin, \text{MKM}} \tag{1}
$$

4277-010-95218262-2020 МП

Лист9

Вычислить действительное значение коэффициента преобразования по формуле:

$$
K_{n\partial} = \frac{\sum_{i=1}^{n} K_{n_i}}{n}, \text{MKA/MKM} \tag{2}
$$

Для каждого зазора определяют относительное отклонение  $\delta_i$  коэффициента преобразования  $K_{n_i}$  от действительного значения  $K_{n_i}$ , %

$$
\delta_i = \frac{|K_{n_i} - K_{n\partial}|}{K_{n\partial}} \times 100, \,\% \tag{3}
$$

За нелинейность амплитудной характеристики *8а* принимают максимальное значение, вычисленное по формуле:

$$
\delta_a = (\delta_i)_{max},\tag{4}
$$

Отклонение действительного коэффициента преобразования от номинального значения вычисляют по формуле:

$$
\delta_k = \frac{|K_{n\delta} - K_{nn}|}{K_{nn}} \times 100, \,\% \tag{5}
$$

*Датчик считается прошедшим поверку по данному пункту, если полученное значение отклонения действительного коэффициента преобразования от номинального значения не превышает:* **±** *5% и нелинейность амплитудной характеристики не превышает:*

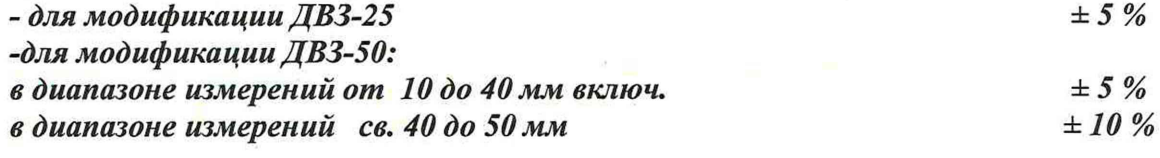

Подп. и дата

**SP** Инв.

Взам. Инв.

подл

**6.2.2 Определение неравномерности амплитудно-частотной характеристики относительно базовой частоты 20 Гц при измерении размаха виброперемещения**

Подключить датчик в соответствии со схемой измерительной к вольтметру (рис.1). Вольтметр включить в режиме измерения переменного тока.

На вибростенд установить стальную пластину размером  $220 \times 120 \times 5$ . На аналогичную пластину при помощи двухстороннего скотча приклеить в центр датчик (см. рис. 3)

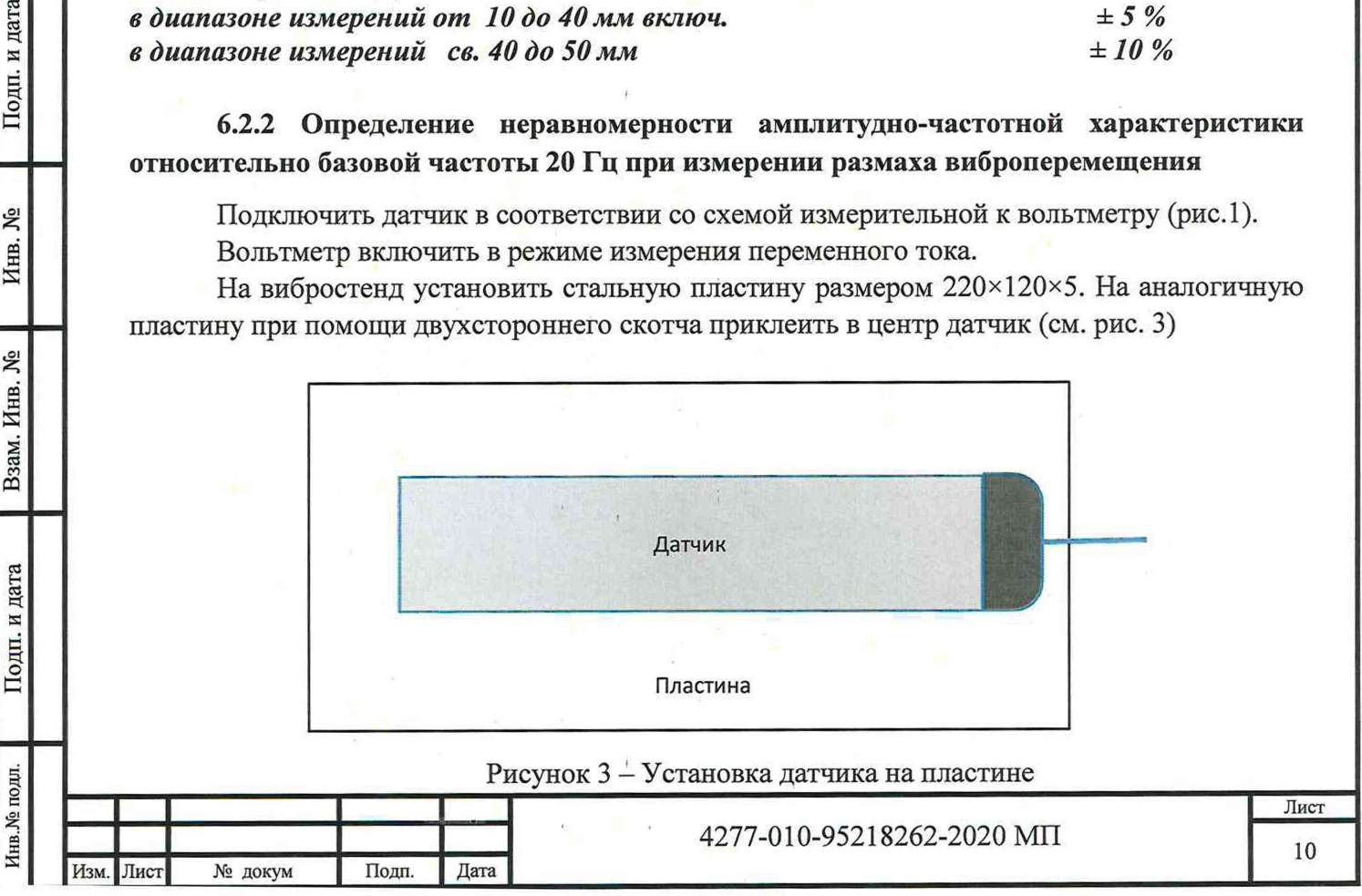

**Пластину закрепить при помощи магнита на штатив, так чтобы пластина с датчиком располагалась параллельно пластине (см. рис 4). Для датчика ДВЗ-25 выставить зазор между** двумя пластинами равный  $(12,5 \pm 0,5)$  мм, для ДВЗ-50 -  $(25 \pm 0,5)$  мм.

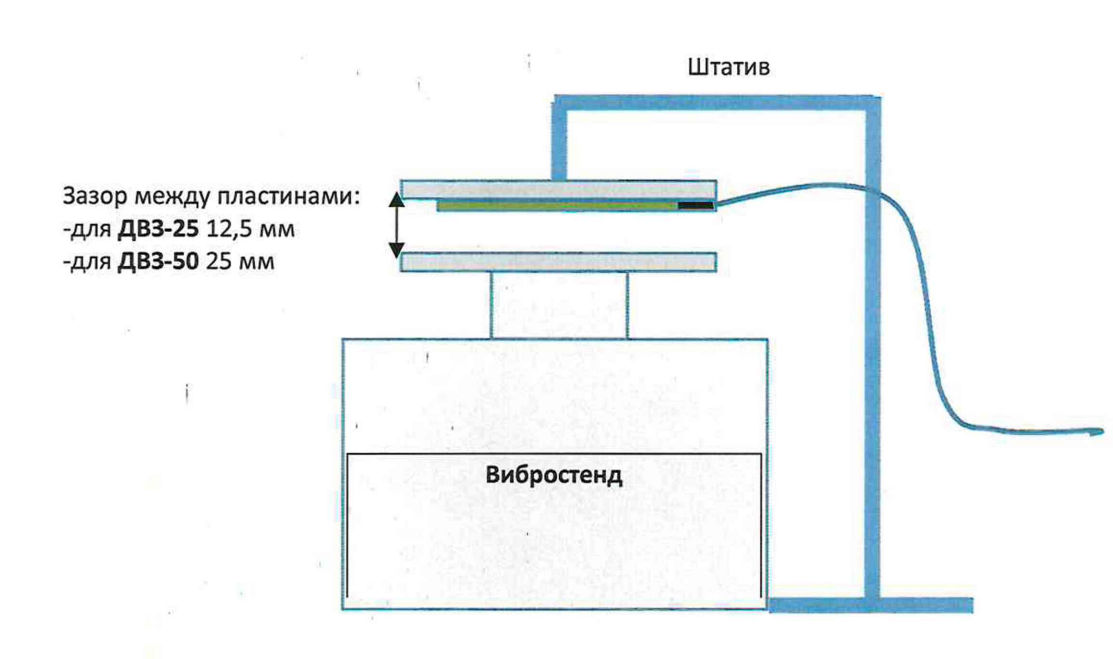

**Последовательно задавать размах виброперемещения не менее 100 мкм на частотах в соответствии с таблицей 4.**

Подп. и дата

Инв. №

Взам. Инв. №

Подп. и дата

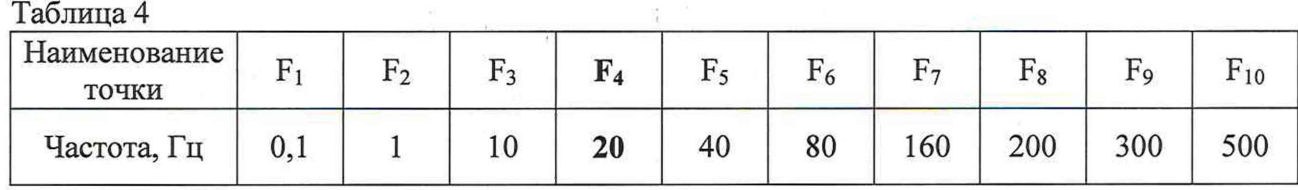

**Для каждой частоты Fi произвести замер переменного тока Ji и вычислить коэффициент преобразования по формуле:**

$$
K_{\Pi i} = \frac{2\sqrt{2} \times J_i}{S_i}, \text{MRAMKM} \qquad (6)
$$

**Для каждой частоты вычислить отклонение коэффициента преобразования от коэффициента на базовой частоте F**4**:**

 $M_i = 20 \log_{10} \left( \frac{\text{m}}{K_{\text{H4}}} \right)$ , дБ (7)

**За неравномерность амплитудно-частотной характеристики принимают максимальное отклонения максимальное по модулю значение М,.**

*Датчик считается прошедшим поверку по данному пункту, если полученное значение неравномерности АЧХ не превышает*  $\pm$  3 дБ.

ист

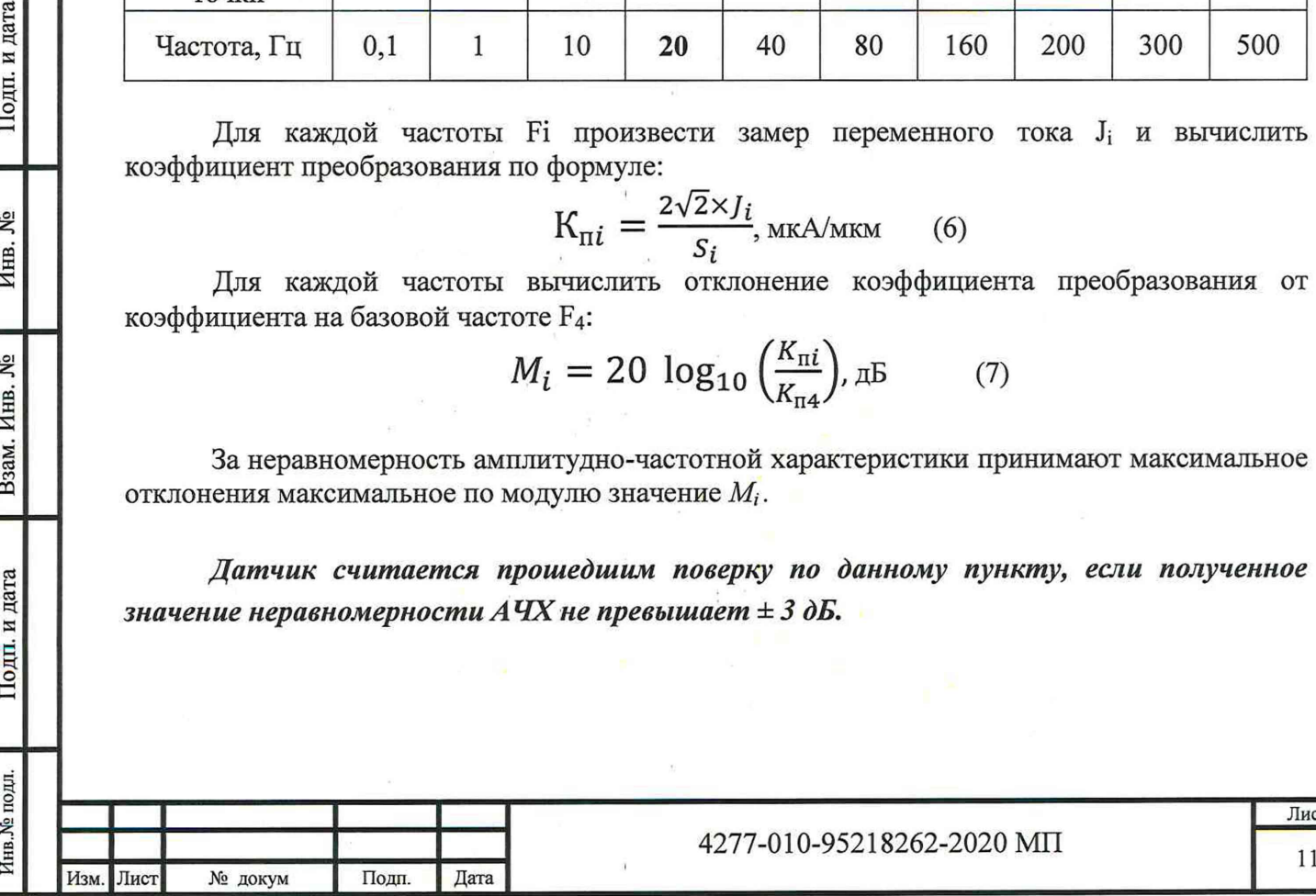

## **6.2.3 Определение нелинейности амплитудной характеристики при измерении размаха виброперемещения на базовой частоте 20 Гц при измерении размаха виброперемещения**

Подключить датчик в соответствии со схемой измерительной к вольтметру (рис.1). Вольтметр включить в режиме измерения переменного тока.

На вибростенд установить стальную пластину размером  $220 \times 120 \times 5$ . На аналогичную пластину при помощи двухстороннего скотча приклеить в центр датчик (см. рис. 3)

Пластину закрепить при помощи магнита на штатив, так чтобы пластина с датчиком располагалась параллельно пластине (см. рис 4). Для датчика ДВЗ-25 выставить зазор между двумя пластинами равный  $(12,5 \pm 0,5)$  мм, для ДВЗ-50 -  $(25 \pm 0,5)$  мм.

Последовательно задавать размах виброперемещения(8;) в соответствии с таблицей 5.

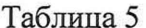

Инв.№ подл. I Подп. и дата I Взам. Инв. № I Инв. № I Подп. и дата

Подп. и дата

Взам. Инв.

క్షి

Подп. и дата

కి Инв.

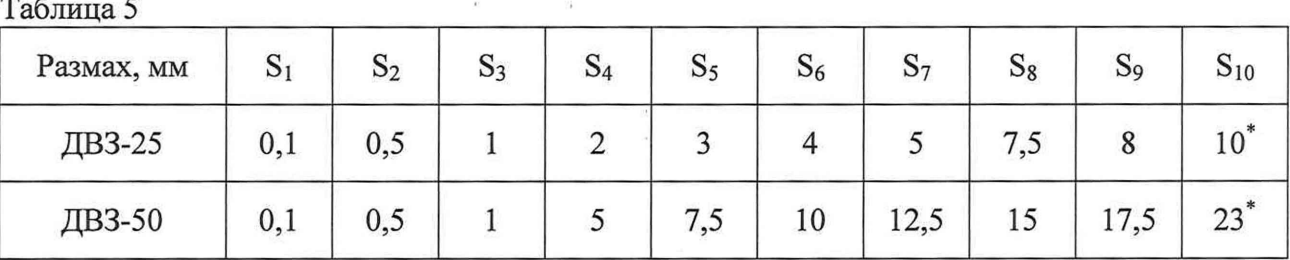

**\* Данные значения виброперемещения не являются верхним пределом диапазона измерения виброперемещения датчиков, но рекомедуется задавать не более указанных значений в таблицы 5 во избежание удара вибростенда по датчику.**

Для каждой частоты Fi произвести замер переменного тока J<sub>i</sub> и вычислить коэффициент преобразования по формуле:

$$
K_{\Pi i} = \frac{2\sqrt{2} \times J_i}{S_i}, \text{MRAMKM} \tag{8}
$$

Вычислить действительное значение коэффициента преобразования при измерении размаха

$$
K_{\text{H} \text{A}} = \frac{\sum_{i=1}^{n} K_{\text{H}_i}}{n}, \text{MR} / \text{MKM} \tag{9}
$$

Для каждого размаха определяют относительное отклонение  $\delta_i$  коэффициента преобразования  $K_{n_i}$  от действительного значения  $K_{n_i}$  (определенного по формуле 2), %

$$
\delta_i = \frac{|K_{n_i} - K_{n\partial}|}{K_{n\partial}} \times 100, \quad \text{(*)}
$$

За нелинейность амплитудной характеристики *8а* принимают максимальное значение, вычисленное по формуле:

$$
\delta_a = (\delta_i)_{max},\tag{11}
$$

*Датчик считается прошедшим поверку по данному пункту, если полученное значение нелинейности амплитудной характеристики не превышает ± 5 %.*

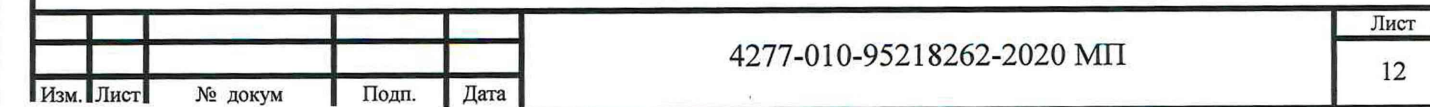

## 7 ОФОРМЛЕНИЕ РЕЗУЛЬТАТОВ ПОВЕРКИ

**7.1. На датчики воздушного зазора ДВЗ, признанные годными при поверке делается отметка в паспорте или выдается свидетельство о поверке по форме, установленной Приказом Минпромторга России № 1815 от 02.07.2015г.**

 $\mathcal{E}^{-1}$ 

**7.2. Датчики воздушного зазора ДВЗ, не удовлетворяющие требованиям настоящей методики, к применению не допускают и выдают извещение о непригодности с указанием причин по форме, установленной Приказом Минпромторга России № 1815 от 02.07.2015г.**

**Утвердил:**

Зам. начальника отдела 204 ФГУП «ВНИИМС»

В.П. Кывыржик

**Начальник лаборатории 204/3 ФГУП «ВНИИМС» А.Г. Волченко**

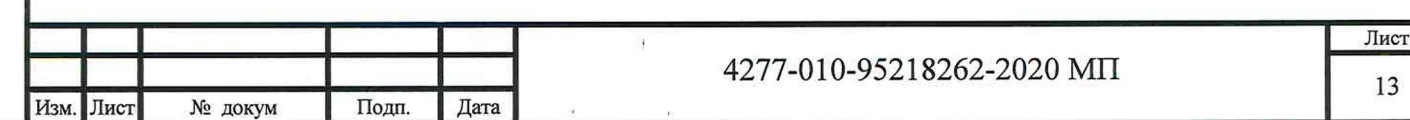

第一章